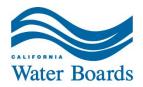

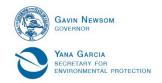

# Central Coast Regional Water Quality Control Board

October 20, 2023

Dischargers
Pesticide and Fertilizer Handling Facilities
Waste Discharge Requirements Program

#### AMENDMENT TO MONITORING AND REPORTING PROGRAM

# \*NEW\* GEOTRACKER REPORTING REQUIREMENTS

The attached Monitoring and Reporting Program Amendment requires dischargers in the Central Coast Region that have a permit for their pesticide and/or fertilizer handling facility to submit documents electronically to the State Water Board's GeoTracker database <a href="mailto:beginning November 30">beginning November 30</a>, <a href="mailto:2023">2023</a>. All future items required to be submitted to the Central Coast Regional Water Quality Control Board (Central Coast Water Board) must be uploaded to GeoTracker instead of being emailed. This amendment applies to all facilities listed in Table 1 in the attached Monitoring and Reporting Program Amendment.

If you are already submitting all of your documents required by your monitoring and reporting program to GeoTracker, thank you! No additional action is needed.

#### BACKGROUND

Industrial waste discharges to land from pesticide and/or fertilizer handling facilities are enrolled in waste discharge requirements (WDRs or permits) and associated monitoring and reporting programs issued by the Central Coast Water Board. To improve internal and external access to permit-related data and documents, the Central Coast Water Board has been transitioning facilities to GeoTracker over the last couple of years.

## WHAT IS GEOTRACKER?

"GeoTracker" is the State Board's Internet-accessible database system to track and archive compliance data from discharges of waste to land. This system consists of a relational database, on-line compliance reporting features, a geographical information system (GIS) interface and other features that are used by the State Water Resources Control Board, regional boards, local agencies, regulated industry, and the public to input, manage, or access compliance and regulatory tracking data.

# HOW DO I UPLOAD MY DOCUMENTS, SAMPLING LOCATIONS, AND DATA?

1. Get a password

2. Claim Site

3. Upload PDF Documents

First, create an ESI GeoTracker account and claim your facility:

- 1. GeoTracker requires a user account with a USERNAME and PASSWORD. To obtain one, click on "Request a User Account" hyperlink at the <u>login page</u>. You must identify yourself as the Responsible Party (RP or Discharger).<sup>2</sup>
- 2. After you log in, you must "claim," or link yourself, to the facility using the unique GeoTracker Global Identification (ID) Number assigned to your facility (see Attachment 1, Table 1). You will receive approval to upload to the facility page from the State Water Board 1-3 days after submitting the claim request.
- 3. Upload documents (e.g., reports, technical memos, etc.) in searchable PDF format using the appropriate file type.<sup>4</sup> Reports uploaded to Geotracker must be submitted on or before the due date of the document, as a **Geo\_Report** file, with the appropriate report type selected (e.g., "Monitoring Report Quarterly"). All monitoring reports must include the current <u>Transmittal Sheet</u>.<sup>5</sup>

#### WHY IS THIS REQUIRED NOW?

This requirement to upload to the GeoTracker database will help you, your operators, and Central Coast Water Board staff better manage facility information. It will allow quick viewing of older reports, permits, correspondence, and data for operator's evaluation of treatment performance and permit compliance (a helpful tool when staff or operators change). GeoTracker can also show you when future reports are due, and if a report has been received by the Central Coast Water Board. It will increase state government transparency and allow you, and the public, to access water quality information in a database that is readily available.

GeoTracker has been successfully used to manage facilities and data in many other Central Coast Water Board programs since the early 2000s, including leaking underground storage tanks, cleanup sites, landfills, cannabis, and irrigated lands. Our

5

https://www.waterboards.ca.gov/centralcoast/water\_issues/programs/wastewater\_permitting/docs/transmittal\_sheet.pdf

<sup>&</sup>lt;sup>1</sup> For more information on requesting a user account, refer to the ESI Beginner's Guide (2019)

<sup>&</sup>lt;sup>2</sup> If you are loading information on behalf of the Discharger (excluding laboratories or contractors), you must fill out an "<u>Authorized RP Form</u>"

<sup>&</sup>lt;sup>3</sup> A facility is claimed by selecting "Request Additional Facilities" on the left-hand toolbar under "Facility Management" on the GeoTracker homepage. You will then search by Global ID, address, or site name.

<sup>&</sup>lt;sup>4</sup> See Step 4 pg 16 of the <u>ESI Beginner's Guide (2019)</u> for step-by-step information on report classification.

goal is to consolidate data and databases and make uniform, electronic reporting across the waste discharge requirements program. Most domestic wastewater facilities are already required to upload reports and data.

### HELP AND FREQUENTLY ASKED QUESTIONS

If you need assistance in complying with the GeoTracker database requirements, please review the following information resources links:

- 1. <u>State Water Board Website GeoTracker Electronic</u> Submittal of Information (ESI)
- 2. Electronic Reporting Roles and Responsibilities.
- 3. ESI Beginner's Guide Responsible Party (ca.gov)

GeoTracker ESI Log-in

If further assistance is needed, please contact the State Water Board's **GeoTracker Help Desk** at 1-(866)-480-1028 or geotracker@waterboards.ca.gov.

If the above resources or the Help Desk are unable to assist you, please contact waste discharge requirement regulatory program staff at:

Central Coast Water Board, <u>RB3-WDR@waterboards.ca.gov</u> RE: GeoTracker Corinne Watson, <u>Corinne.Watson@waterboards.ca.gov</u> RE: GeoTracker

#### **CLOSING**

Thank you for your effort to protect California's water quality by helping us improve our data management. If you have any questions regarding this Amendment, please contact the Central Coast Water Board waste discharge requirements unit at <a href="mailto:RB3-WDR@waterboards.ca.gov">RB3-WDR@waterboards.ca.gov</a>.

Sincerely,

for Ryan E. Lodge Executive Officer

Attachment 1. Amended Monitoring and Reporting Program – GeoTracker

CC:

GeoTracker Help desk, <a href="mailto:geotracker@waterboards.ca.gov">geotracker@waterboards.ca.gov</a>

Kristina Olmos, Central Coast Water Board <a href="mailto:Kristina.olmos@waterboards.ca.gov">Kristina.olmos@waterboards.ca.gov</a>
Jennifer Epp, Central Coast Water Board <a href="mailto:Jennifer.Epp@waterboards.ca.gov">Jennifer.Epp@waterboards.ca.gov</a>
Corinne Watson, Central Coast Water Board <a href="mailto:Corinne.Watson@waterboards.ca.gov">Corinne.Watson@waterboards.ca.gov</a>
Rebeca Griner, State Water Board, <a href="mailto:Rebeca.Griner@waterboards.ca.gov">Rebeca.Griner@waterboards.ca.gov</a>
Central Coast Water Board, <a href="mailto:RB3-WDR@waterboards.ca.gov">RB3-WDR@waterboards.ca.gov</a>

\\ca.epa.local\rb\rb3\shared\wdr\admin\database\geotracker\amending mrp\pest-fert\gt mrp cl pestfert final.docx

.

## CENTRAL COAST REGIONAL WATER QUALITY CONTROL BOARD

# AMENDMENT TO MONITORING AND REPORTING PROGRAM REQUIRING UPLOADS TO THE GEOTRACKER DATABASE

#### PESTICIDE AND FERTILIZER FACILITIES

**ORDER R3-2023-0078** 

**OCTOBER 20, 2023** 

#### **GENERAL REQUIREMENTS**

This Order R3-2023-0078 (Monitoring and Reporting Program Amendment) amends monitoring and reporting programs associated with pesticide and fertilizer facilities regulated in the Waste Discharge Requirements program at the Central Coast Regional Water Quality Control Board (Central Coast Water Board). This Monitoring and Reporting Program Amendment applies to all facilities listed in Table 1.

Beginning on November 30, 2023, each Discharger or responsible party for the facility subject to Central Coast Water Board requirements listed in Table 1 must submit reports and documents over the Internet to the State Water Resources Control Board (State Water Board) GeoTracker system. Reports and documents include monitoring reports, memos, etc., that are required for submission to comply with a regulation, directive, permit, or order issued by the State Water Board or Central Coast Water Board. The reports and documents must be submitted on or before the due dates required by the Central Coast Water Board directive, order, or monitoring and reporting program.

Table 1 contains the facilities that must comply with this amendment and their associated GeoTracker Global Identification (ID) numbers. The GeoTracker database web address is <a href="http://geotracker.waterboards.ca.gov">http://geotracker.waterboards.ca.gov</a>.

This Monitoring and Reporting Program Amendment **does not** relieve any Discharger of its responsibilities to comply with existing orders, amended orders or requirements, monitoring reporting programs, or monitoring requirements or to comply with laws and regulations that are applicable to activities necessary to produce the reports or information required herein to be electronically submitted.

#### LEGAL REQUIREMENTS

The Central Coast Water Board's requirements that Dischargers submit documents and data to GeoTracker electronically as described in this Monitoring and Reporting Program Amendment are made pursuant to <a href="section 13267">section 13267</a> of the California Water Code. Failure to submit documents and data electronically in accordance with schedules established by this Monitoring and Reporting Program Amendment acceptable to the

Central Coast Water Board may subject the Discharger to enforcement action pursuant to section 13268 of the California Water Code.

The Central Coast Water Board needs the required information electronically to ensure compliance with each Discharger's pesticide and fertilizer permit (or other directive or order). The Discharger is required to submit this information because it is subject to a permit with a monitoring and reporting program and is responsible for the discharge.

The burden, including costs, of the reports bears a reasonable relationship to their need and the benefits to be obtained. The requirement for electronic reporting is necessary to ensure compliance with the pesticide and fertilizer permit and monitoring and reporting program. Furthermore, the requirement is necessary to improve transparency and accessibility through electronic submittals.

The Dischargers listed in Table 1 must implement the above amended monitoring program **by November 30, 2023**. The Central Coast Water Board may rescind or modify the Monitoring and Reporting Program Amendment at any time.

Ordered by:

for Ryan E. Lodge Executive Officer

#### Attachment:

Table 1. Facilities subject to Monitoring and Reporting Program Amendment

\\ca.epa.local\rb\rb3\shared\wdr\admin\database\geotracker\amending mrp\pest-fert\gt mrp amendment pestfert final.docx

Table 1. Facilities Subject to Monitoring and Reporting Program Amendment Order R3-2023-0078

| Facility                                                    | Address                 | County          | Geotracker<br>Global ID | Permit<br>Number |
|-------------------------------------------------------------|-------------------------|-----------------|-------------------------|------------------|
| AG RX Goleta Facility                                       | 6150 Botello Road       | Santa Barbara   | WDR100026973            | R3-2005-0001     |
| AG RX Santa Maria Facility                                  | 609 Depot               | Santa Barbara   | WDR100026975            | R3-2005-0001     |
| Associated Tagline Chemicals                                | 1504 Hwy 183            | Monterey        | WDR100026746            | R3-2000-094      |
| Converted Organics of California                            | 31677 Johnson Canyon    | Monterey        | WDR100029478            | R3-2005-0001     |
| Crop Production Service Greenfield Facility                 | 677 El Camino Real      | Monterey        | WDR100028934            | R3-2005-0001     |
| Crop Production Service Paso Robles Facility                | 2502 Oakwood            | San Luis Obispo | WDR100028991            | R3-2001-053      |
| Dune Co of Salinas                                          | 25445 Chualar River Rd. | Monterey        | WDR100030196            | R3-2001-050      |
| Green Valley Farm Supply (former Performance Agr.)          | 2790 Buena Vista Road   | San Benito      | WDR100033185            | R3-2005-0001     |
| Helena Chemical Company - Salinas                           | 22250 Somavia Road      | Monterey        | WDR100031397            | R3-2005-0001     |
| J. R. Simplot Soil Builders                                 | 288 Guadalupe           | Santa Barbara   | WDR100034164            | R3-2005-0001     |
| Nutrien Goleta Facility (Former Crop<br>Production Service) | 35 Kellogg              | Santa Barbara   | WDR100028930            | R3-2005-0001     |
| Nutrien Hollister Facility (Former Crop Production Service) | 1901 Shelton Dr         | San Benito      | WDR100028989            | R3-2001-052      |
| Nutrien Salinas Facility                                    | 1143 Terven Ave         | Monterey        | WDR100028994            | R3-2000-030      |
| Nutrien Santa Maria Facility                                | 3935 Brown Road         | Santa Barbara   | WDR100036135            | R3-2005-0001     |
| Nutrien Watsonville Facility                                | 5 Lakeview Rd           | Santa Cruz      | WDR100028057            | R3-2000-123      |
| Nutrien Watsonville-Thompson                                | 105 Thompson Road       | Santa Cruz      | WDR100027665            | R3-2005-0001     |
| Performance Agriculture - Salinas                           | 945 Johnson Ave         | Monterey        | WDR100033235            | R3-2005-0001     |
| Santa Maria Valley Crop Svc                                 | 1765 West Main Street   | Santa Barbara   | WDR100035906            | R3-2005-0001     |
| Wilbur Ellis Co. Hollister Facility                         | 1601 Shelton Way        | San Benito      | WDR100036335            | R3-2000-122      |
| Wilbur Ellis Co. King City Facility                         | 999 Bitterwater         | Monterey        | WDR100036337            | R3-2005-0001     |
| Wilbur-Ellis Co. Salinas JP                                 | 1505 Abbott             | Monterey        | WDR100036375            | R3-92-006        |
| Wilbur-Ellis Co. Salinas SS                                 | 1427 Abbott             | Monterey        | WDR100036343            | R3-01-051        |

| Facility                    | Address        | County   | Geotracker<br>Global ID | Permit<br>Number |
|-----------------------------|----------------|----------|-------------------------|------------------|
| Wilbur-Ellis Co. Soledad JP | 32530 Silliman | Monterey | WDR100036344            | R3-99-104        |
| Wilbur-Ellis Co. Soledad SS | 32530 Silliman | Monterey | WDR100036345            | R3-93-058        |

For more information about the facility listed, search by the GeoTracker Global ID number (column 3) in the "Search GeoTracker" link here: <a href="https://geotracker.waterboards.ca.gov/">https://geotracker.waterboards.ca.gov/</a>